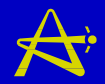

## *4. Computational Scheme for CANDU Computational Scheme for CANDU Neutronics Neutronics*

- ♦ **The computational scheme for CANDU neutronics consists of three stages:**
- ♦ **Cell calculation: to determine lattice properties for basic lattice cells**
- $\bullet$  "Supercell" calculation: to determine the **<u>incremental</u>** cross sections to be added to the **basic-cell properties to account for the effect of reactivity devices**
- ♦ **Finite-core calculation: to solve the neutron-diffusion problem in the reactor core, to calculate the 3 dimensional flux and power distribution.**

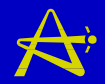

# *4. Computational Scheme for CANDU Computational Scheme for CANDU Neutronics Neutronics*

- ♦ **Computer programs have been developed to perform the calculations corresponding to each stage in the above process.**
- ♦ **These are now briefly discussed in the following sections.**

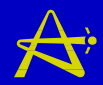

- The cell calculation treats the "bare" CANDU basic **lattice cell.**
- ♦ **ìB areî here means the basic lattice cell without reactivity devices superimposed (refer to Fig. 1.2).**

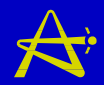

- ♦ **The cell (or lattice) code which has traditionally been used for CANDU design and analysis is POWDERPUFS-V.**
- ♦ **This is an empirical-recipe code, based on the results of measurements made on heavy-water-moderated lattices in research reactors ZEEP and ZED-2 at Chalk River Laboratories.**
- ♦ **Although based on empiricism rather than a strong theoretical foundation, POWDERPUFS-V has been applied very successfully to CANDU design and analysis.**

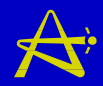

- ♦ **POWDERPUFS-V uses the four-factor formula to calculate the infinite-lattice multiplication constant kinf <sup>=</sup>** <sup>ε</sup>**p**η**f,**
- ♦ **and to calculate homogenized-cell nuclear cross sections.**
- ♦ **It also utilizes the Westcott formulation for nuclide cross sections, a parametrization in terms of the neutron temperature and a spectral parameter r.**

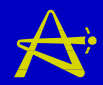

- ♦ **The Westcott parametrization is applicable to highly thermalized neutron spectra,**
- ♦ **such as those in the CANDU lattice cell,**
- ♦ **where over 95% of neutrons in the fuel have a Maxwellian energy distribution.**

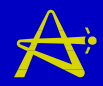

- ♦ **The nuclear cross sections are evaluated using the Westcott formula and other simple recipes,**
- ♦ **using parameter values obtained empirically from experiment.**
- ♦ **POWDERPUFS-V is applicable to CANDU reactors fuelled with natural uranium,**
- ♦ **where the amount of plutonium in the fuel is limited by the natural-uranium burnup.**

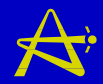

- ♦ **The Westcott convention for calculating the effective cross sections of fuel nuclides is based on assuming**
- ♦ **that the neutron spectrum can be written as the sum of a Maxwellian function and an epithermal function tending to 1/E:**

 $n(v) = N(1-f)\rho_m(v) + Nf\rho_a(v)$  (4.1) **where**  $\rho_{\mathbf{m}}(\mathbf{v})$  and  $\rho_{\mathbf{e}}(\mathbf{v})$  are the Maxwellian and **epithermal normalized density distribution functions, respectively, and**

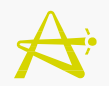

**N = total neutron density f = fraction of the total neutron density in the epithermal spectrum**

$$
\rho_{m}(v) = \frac{4}{\sqrt{\pi}} \frac{v^{2}}{v_{T}^{3}} e^{-(v/v_{T})^{2}}
$$
(4.2)  

$$
\rho_{e}(v) = v_{T} \sqrt{\mu} \frac{\Delta(v)}{v^{2}}
$$
(4.3)

 $\mathbf{v_{T}}$  = velocity of a neutron of energy kT

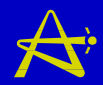

- ♦ ∆(**v**) **is an empirical function describing the way the epithermal spectrum (with its 1/E<sup>4</sup>tail**<sup>2</sup>) joins the **Maxwellian spectrum.**
- ♦ **It satisfies** ∆(**v**) → 0 **for** Ε < **µkT**
- ♦ **and** ∆(**v**) → 1 **for** Ε > **µkT**,
- ♦ **where µkT represents the lower limit of the 1/E spectrum and, by choice of convention, µ = 3.681.**

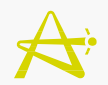

 $\bullet$  **The Westcott flux**  $\phi$  **is defined as**  $=$   $Nv_0$ **(4.4)**  $(4.4)$ **where**  $v_0 = 2200$  m/s \$φ \$ $\phi$ 

**(i.e., as if the entire neutron distribution had a speed of 2200 m/s)**

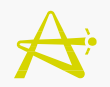

- ♦ **and the effective (Westcott) cross section**  σ \$
- ♦ **of a given nuclide is defined so that its product with the Westcott flux gives the total reaction rate: Total reaction rate in nuclide**  \$

$$
= \hat{\sigma}\hat{\phi} = \hat{\sigma}N \, \mathbf{v}_0 \tag{4.5}
$$

♦ **(By total reaction rate is meant the reaction rate in the entire spectrum, which includes the Maxwellian and the 1/E parts.)**

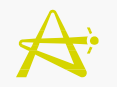

- It can be shown that  $\hat{\sigma}$  can be written in terms of 0, **the 2200-m/s cross section, as follows:**  $\sigma = \sigma_0(g + rs)$ (4.6) \$\$
- ♦ **where g is the ratio of the reaction rate of the nuclide in a pure Maxwellian spectrum to the reaction rate of a 1/v absorber of the same 2200 m/s cross section**
- ♦ **(i.e., g is a measure of the ënon-1/ví character of the absorber in a Maxwellian spectrum), and**
- ♦ **r is a measure of the epithermal part (i.e., the**  'hardness' of the spectrum).

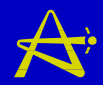

- ♦ **r has a small value in the CANDU lattice:**
- ♦ **typically, r ~ 0.05 for a CANDU lattice fuelled with natural UO<sub>2</sub>.**
- ♦ **This is what makes the Westcott formulation a good approximation in CANDU reactors.**

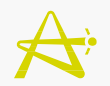

- ♦ **The g and s values for the various nuclides are obtained from experiment**
- $\bullet$  They are functions of the neutron temperature  $\mathbf{T}_n$ , so **that Eq. (4.6) is evaluated in fact as**

 $\sigma$  (**r**, **Tn**) =  $\sigma_0$ \$**(g(Tn) + rs(Tn)) (4.7)**

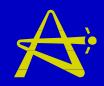

- ♦ **In POWDERPUFS-V, the factors g(Tn) and s(Tn) are expressed as power series in the neutron temperature.**
- ♦ **With this database of g and s values for various nuclides, POWDERPUFS-V can calculate reaction rates in the fuel very quickly, using Eq. (4.7).**
- ♦ **For other materials, constant inputs or simple recipes are used.**

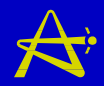

### *4.1 Cell Calculation and the Cell Calculation and the*  **POWDERPUFS-V Lattice Code**

- ♦ **The methodology requires the evaluation of the spectral parameter r and the neutron temperature**  $T_{n}$
- ♦ **in an iterative fashion from the lattice parameters via empirical relationships.**

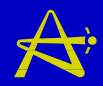

### *4.1 Cell Calculation and the Cell Calculation and the*  **POWDERPUFS-V Lattice Code**

- ♦ **In addition to the empiricisms, there are some approximations:**
- ♦ **Fast fission is taken into account in 238U only, and is <sup>4</sup>lumped<sup>3</sup> into the thermal-fission cross section;**
- ♦ **also, up-scattering is ignored.**

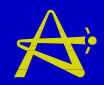

- ♦ **One great advantage of POWDERPUFS-V is that, due to its semi-empirical nature and the simplifying assumptions used, it is very fast-running:**
- ♦ **A complete calculation (including depletion to exit burnup values) for a given lattice type is performed in less than 1 second of CPU time.**

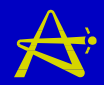

- POWDERPUFS-V provides "homogenized-cell" two**energy-group lattice properties for input into finitecore models and calculations.**
- In standard "fuel-burn" mode, the lattice properties **are provided as functions of fuel irradiation (or burnup)**
- ♦ **for specified values of lattice conditions, such as geometry, fuel, coolant, and moderator temperatures, power level, coolant density, moderator-poison concentration, etc.**
- ♦ **These conditions are entered as input to the code.**

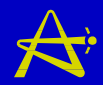

- ♦ **For instance, the geometrical input and fuel mass may correspond to those for the 37-element-natural fuel lattice,**
- ♦ **the (average) fuel temperature may be entered as 687o C,**
- ♦ **the (average) coolant temperature 290o C,**
- ♦ **the moderator temperature 70o C,**
- ♦ **the moderator and coolant purities may be 99.9 and 99.75 weight % D<sub>2</sub>O<sub>2</sub> and**
- ♦ **the moderator poison may be set to 0 ppm B**

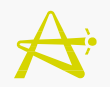

- ♦ **In addition to providing nuclear properties at various values of instantaneous irradiation,**
- POWDERPUFS-V can do a "reaction-rateaveraged" calculation,
- ♦ **where it averages the properties over irradiation** <sup>ω</sup> **from 0 to a specified exit value:**

$$
\Sigma_{r.r.av.} = \left(\frac{1}{\omega_{exit}}\right) \int_{0}^{\omega_{exit}} \Sigma(\omega) d\omega
$$

♦ **This calculation is extremely useful as a fairly good point-reactor model.**

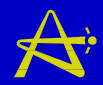

- A "perturbation" mode is also provided in **POWDERPUFS-V,**
- ♦ **where lattice properties are evaluated assuming "instantaneous" changes in lattice conditions**
- ♦ **occurring at various values of fuel irradiation.**

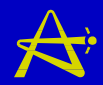

- ♦ **POWDERPUFS-V has been used as the lattice code for CANDU reactors for about 30 years,**
- ♦ **where it has performed very well.**
- ♦ **One advantage of POWDERPUFS-V is that it is incorporated as a module within the finite-core code RFSP, described in Section 4.3 below.**

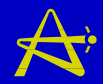

- ♦ **While POWDERPUFS-V has traditionally been the lattice code for CANDU design and analysis,**
- ♦ **it will eventually be replaced by a code with a stronger theoretical foundation, a multigroup transport-theory code such as WIMS-AECL.**
- ♦ **Calculating lattice cross sections with WIMS-AECL is, however, more complex and**
- ♦ **much more computationally intensive than with POWDERPUFS-V.**

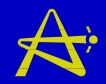

- ♦ **The effects of reactivity devices on the nuclear properties of the lattice in their vicinity are determined by a supercell calculation,**
- ♦ **performed with the computer code MULTICELL.**

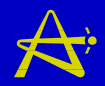

- ♦ **A typical supercell is shown in Fig. 4.1.**
- ♦ **It is essentially a small model volume of the core around a portion of the reactivity device,**
- ♦ **including a portion of the neighbouring fuel channel (normally oriented perpendicularly to the device).**
- ♦ **The dimensions of the supercell are typically 1 lattice pitch x 0.5 lattice pitch x 0.5 bundle length.**
- ♦ **This represents a unit volume over which the effect of the reactivity device is modelled, utilizing the assumption of mirror symmetry about the supercell boundaries.**

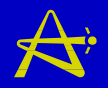

- ♦ **The calculation provides incremental cross sections, which are to be added to the basic lattice cross sections over "homogenized" supercell volumes along the length of the device.**
- ♦ **MULTICELL applies pre-calculated boundary conditions (current-to-flux ratios) on internal surfaces which represent the reactivity device and the fuel (modified to Cartesian geometry). These boundary conditions are calculated using integral transport theory (Kushneriuk's method).**

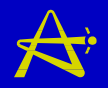

- ♦ **Outside the reactivity-device and fuel regions, MULTICELL applies diffusion theory to calculate the 3-dimensional flux distribution in the moderator.**
- ♦ **Except for zone controllers, which have a spectral effect, 1-group instead of 2-group diffusion is used, and the thermal-neutron source distribution is assumed flat in the moderator,**
- ♦ **based on the contribution to the slowing-down density of the multiple line sources represented by the fuel channels.**

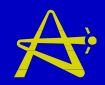

- ♦ **Once the flux distribution in the supercell has been calculated, MULTICELL derives the homogenizedsupercell cross sections.**
- ♦ **Then, from two MULTICELL calculations performed for the supercell:**
	- ♣ **a reference calculation with the device absent, and**
	- ♣ **a calculation with the device present**
- ♦ **device incremental cross sections are obtained by subtraction**

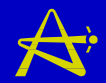

- ♦ **Once basic-lattice properties and reactivity-device incremental cross sections are available,**
- ♦ **the finite-core calculation can proceed.**
- ♦ **The finite-core computer code RFSP (Reactor Fuelling Simulation Program) is specifically designed for CANDU reactors.**

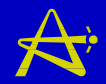

- ♦ **It can calculate the steady-state 3-dimensional flux and power distributions in the reactor using two different methods:**
- ♦ **by solving the time-independent finite-difference diffusion equation in two energy groups, and**
- ♦ **by the method of flux mapping (described in Section 3.3), if the readings of the in-core vanadium detectors are available.**

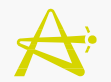

### **4.3 Finite-Core Calculation and** *the RFSP Code the RFSP Code*

♦ **The time-independent neutron-diffusion equation solved in RFSP for eigenvalue problems in two energy groups with lattice properties from POWDERPUFS-V is:**

$$
-\vec{\nabla} \cdot \mathbf{D}_1(\vec{r}) \vec{\nabla} \phi_1(\vec{r}) + (\Sigma_{a1}(\vec{r}) + \Sigma_{1\to 2}(\vec{r})) \phi_1(\vec{r}) - \frac{\nu \Sigma_f(\vec{r})}{k_{\text{eff}}} \phi_2(\vec{r}) = 0
$$

**= 0** $\vec{\nabla} \cdot D_2(\vec{r}) \vec{\nabla} \phi_2(\vec{r}) + \Sigma_{a2}(\vec{r}) \phi_2(\vec{r}) - \Sigma_{1\rightarrow 2}(\vec{r}) \phi_1(\vec{r})$ 

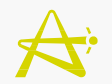

# **4.3 Finite-Core Calculation and** *the RFSP Code the RFSP Code*

- ♦ **In this equation there are no fast-fission or**
- ♦ **up-scattering terms, consistent with the POWDERPUFS-V methodology**
- ♦ **However, for use with WIMS-AECL lattice properties, RFSP has the capability to solve a truetwo-energy-group diffusion equation::**

$$
-\vec{\nabla} \cdot \mathbf{D}_1(\vec{r}) \vec{\nabla} \phi_1(\vec{r}) + (\Sigma_{a1}(\vec{r}) + \Sigma_{1\to 2}(\vec{r})) \phi_1(\vec{r}) - \left(\Sigma_{2\to 1}(\vec{r}) + \frac{\nu \Sigma_{f2}(\vec{r})}{k_{eff}}\right) \phi_2(\vec{r}) = 0
$$

$$
-\vec{\nabla} \cdot \mathbf{D}_2(\vec{r}) \vec{\nabla} \phi_2(\vec{r}) + \left(\Sigma_{a2}(\vec{r}) + \Sigma_{2\to 1}(\vec{r})\right) \phi_2(\vec{r}) - \left(\Sigma_{1\to 2}(\vec{r}) + \frac{\nu \Sigma_{f1}(\vec{r})}{k_{\text{eff}}}\right) \phi_1(\vec{r}) = 0
$$

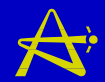

♦ **A typical reactor model used with RFSP is shown in Fig. 4.2 a and b (face and top views respectively).**

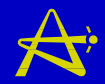

- ♦ **Major applications of RFSP are in:**
- ♦ **core-design calculations and analyses, including fuelmanagement design calculations, and simulations of reactor power histories**
- ♦ **core-follow calculations at CANDU sites, to track the actual reactor operating history, with burnup steps and channel refuellings.**

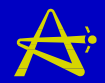

- ♦ **Additional capabilities of the program include, among others:**
- ♦ **the calculation of flux distributions for various reactor configurations**
- ♦ **the simulation of 135Xe/135I transients**
- ♦ **the capability for simulating (quasi-statically) bulk control and spatial control**
- ♦ **the calculation of harmonic flux shapes for use in flux mapping,**

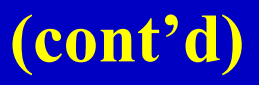

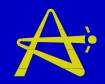

- ♦ **the calculation of the reactivity increase expected on refuelling of individual fuel channels**
- ♦ **the capability for solving neutron-kinetics problems by the Improved Quasi-Static (IQS) method.**
- ♦ **RFSP can therefore be used to analyze fast transients, such as those following hypothetical large-loss-of-coolant accidents (LOCA), and can be used to simulate and verify the performance of the shutdown systems.**